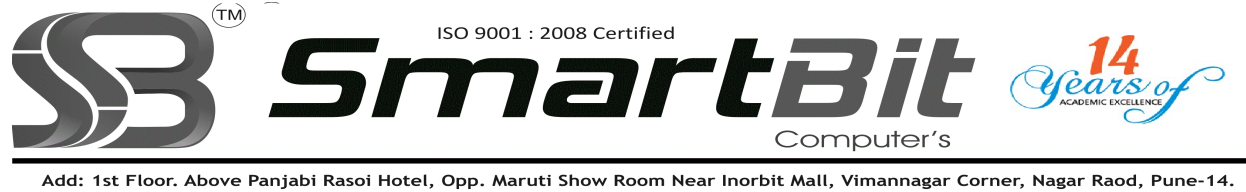

Ph.No. 020-30522895 Mobile: 8888228222 Web Site: www.smartbit.co.in Email: smartbitpune@gmail.com

## Advance Excel With Advance Functions

Technique for Creating Complicated Formulas - Lavel 1

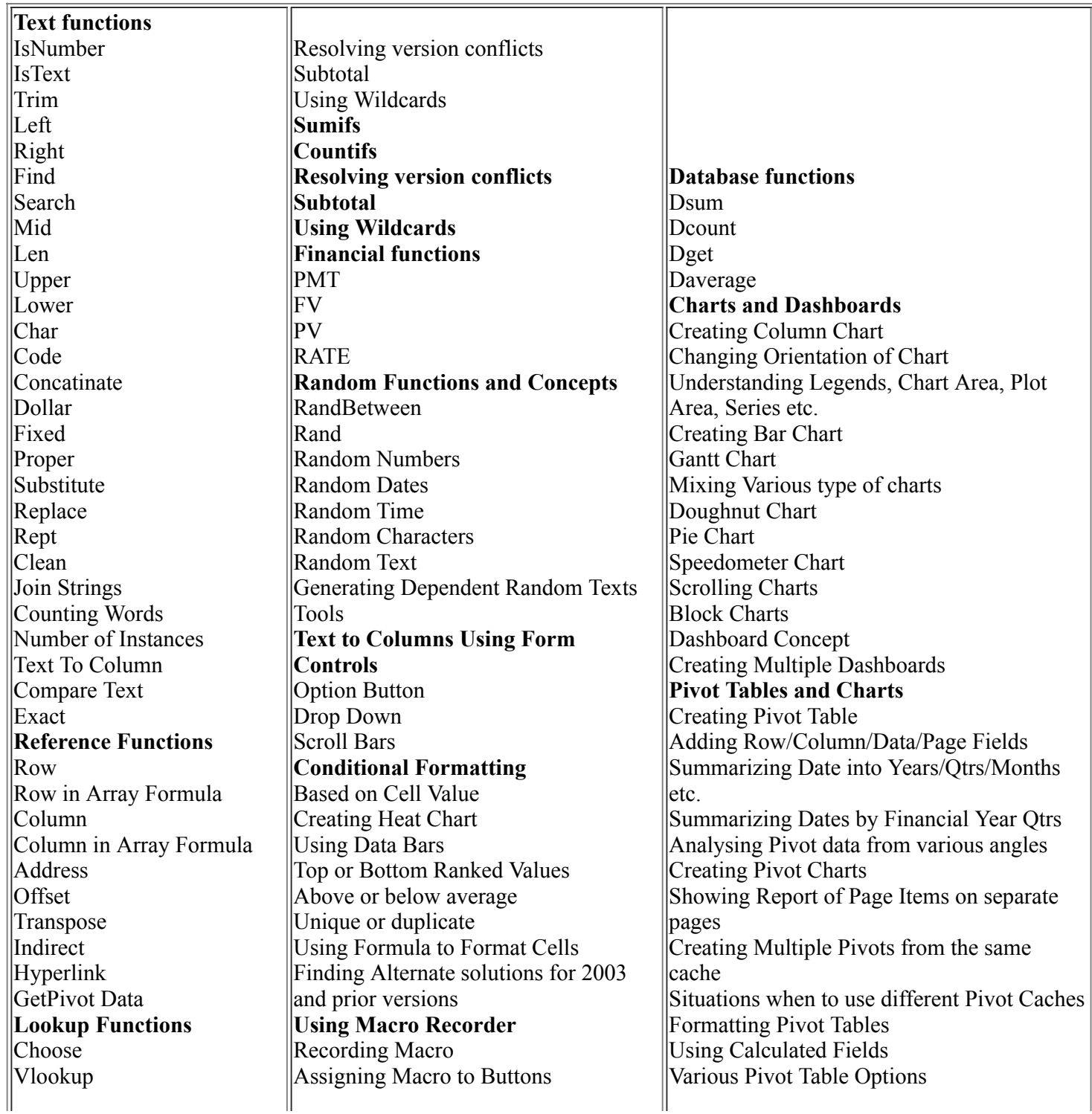

http://www.smartbitcomputers.in/printexcel1.php 1/2

4/9/2016 www.smartbitcomputers.in/printexcel1.php

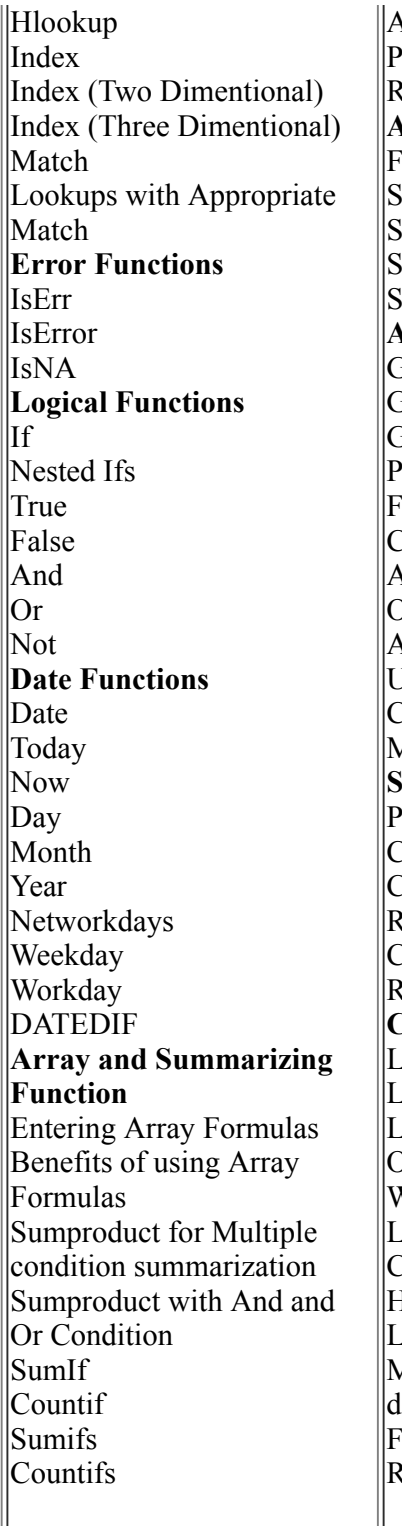

Assigning Shortcut Keys to Macro Points to be noted while using Macro **Recorder** AutoFilter and Sorting iltering Data hortcuts orting Data Sorting by Custom List orting by rows Advanced Filter Getting Unique List **Getting Unique Combinations** Getting only desired Columns Points to be noted Iltering Data in Place Copy Filtered Data to Another Location And Criteria Or Criteria And and Or Criteria Using Formula to specify Criteria Creating a Adv Filter Program using Macro Subtotal and Outlines Prerequisite for Subtotal Creating Subtotal Creating Multiple Subtotals **Removing Subtotals** Creating Outlines Manually **E** Cutlines Cell Linking Linking (Manual Method) Linking (by Paste Special) Linking within Sheet/Workbook or Other Workbooks Words of Caution Linking and Updation Concepts Checking and Maintaining Links **Health** Links while sending across Locations Moving To and from Link to estination ormula Auditing Reasons when links are not updated

Using GetPivotData function Creating Pivot Table from External Data Consolidating Data Formula Auditing Trace Precedent Trace Dependent Clear Arrows Consolidation By Using Three Dimentional Sum By Using Consolidation Tool By Using Pivot Table Using Access data Importing data from Access Pulling Excel Data to Access Using Queries to Import Data Understanding use of Table What if Analysis Data Tables Scenerios Goal Seek Concepts Date and Time Concepts Shortcuts for Date & Time Entering Dates and System Setting Entering Time Manually Time bases calculations Getting Difference between two Dates Getting Difference between two Time Getting Time Difference between long Dates Getting Workday Differences Adding Day/Workdays to Dates Getting Absolute Time Difference Hyperlink Hyperlink to webpage Hyperlink to other Document or File Hyperlink to a range in the same workbook Hyperlink to an email ID Dynamic Hyperlinks using Formula

For More Details Please Feel Free To Contact Rahul Sir on 8888228222.